# **Infrastructure - Task #2174**

Story # 2067 (Closed): Refactor the index task generator and processor to improve scalability and performance

## **Solr installation cleanup**

2012-01-06 20:48 - Skye Roseboom

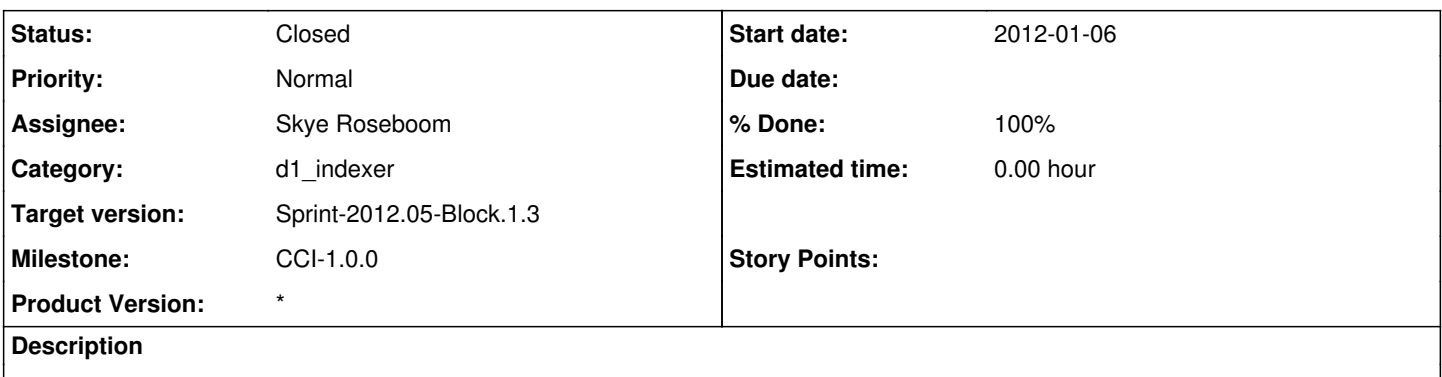

Move the metadata processing configuration files to be external from the build-out jar. This will allow changes to data-mining expressions without requiring a rebuild of the index processor. proposed location: /etc/dataone/index/d1-cn-index

Also look to consolidate solr installation location to etc/dataone/solr. Currently some config is being placed in /etc/solr and usr/share/solr.

## **History**

## **#1 - 2012-01-06 20:49 - Skye Roseboom**

- *Category set to d1\_indexer*
- *Assignee set to Skye Roseboom*

#### **#2 - 2012-01-06 21:38 - Skye Roseboom**

*- Status changed from New to In Progress*

#### **#3 - 2012-01-10 17:47 - Skye Roseboom**

ended up using /etc/dataone/index/index-generation-context as location for solr index field generation configuration files.

Updated in buildout and deployed to cn-dev-2.

## **#4 - 2012-01-11 21:02 - Skye Roseboom**

solr installation looks vanilla.

consider creating link from default solr schema.xml location to a location in /etc/dataone/index/solr/schema.xml instead of copying d1-cn-index schema to default location.

## **#5 - 2012-01-11 21:25 - Skye Roseboom**

*- Status changed from In Progress to Closed*

created link from /etc/dataone/index/solr/schema.xml to solr config for d1-cn-index core.

<http://docs.ckan.org/en/latest/solr-setup.html> has a good description of solr installation locations and configuration.

## from the link:

This default setup will use the following locations in your file system:

/usr/share/solr: Solr home, with a symlink pointing to the configuration dir in /etc. /etc/solr/conf: Solr configuration files. The more important ones are schema.xml and solrconfig.xml. /var/lib/solr/data/: This is where the index files are physically stored.